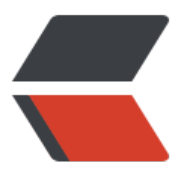

链滴

# Select [- 语](https://ld246.com)法指南

作者: zhangxinming

- 原文链接:https://ld246.com/article/1538207177698
- 来源网站: [链滴](https://ld246.com/member/zhangxinming)
- 许可协议:[署名-相同方式共享 4.0 国际 \(CC BY-SA 4.0\)](https://ld246.com/article/1538207177698)

# **一、Select - 语法解析**

<font size=4>

 $\ddot{\phantom{0}}$ 

**SELECT**  [ALL | DISTINCT | DISTINCTROW ] [HIGH\_PRIORITY] [STRAIGHT\_JOIN] [SQL\_SMALL\_RESULT] [SQL\_BIG\_RESULT] [SQL\_BUFFER\_RESULT] [SQL\_CACHE | SQL\_NO\_CACHE] [SQL\_CALC\_FOUND\_ROWS] select expr [, select expr ...] [FROM table\_references [PARTITION partition\_list] [WHERE where\_condition] [GROUP BY {col\_name | expr | position} [ASC | DESC], ... [WITH ROLLUP]] [HAVING where\_condition] [ORDER BY {col\_name | expr | position} [ASC | DESC], ...] [LIMIT {[offset,] row\_count | row\_count OFFSET offset}] [PROCEDURE procedure\_name(argument\_list)] [INTO OUTFILE 'file\_name' [CHARACTER SET charset\_name] export\_options | INTO DUMPFILE 'file\_name' | INTO var\_name [, var\_name]] [FOR UPDATE | LOCK IN SHARE MODE]]

</font>

## 二、Select - 语法示例 <font size=4>

### 单表查询 >查询表结构

mysql> desc t3;

+-------+--------------+------+-----+---------+-------+ | Field | Type | Null | Key | Default | Extra | +-------+--------------+------+-----+---------+-------+ | id | int(11) | NO | PRI | NULL | | | name | varchar(200) | YES | | NULL | | | email | varchar(200) | YES | | NULL | | +-------+--------------+------+-----+---------+-------+ 3 rows in set (0.00 sec) mysql> show columns from d1.t3;

+-------+--------------+------+-----+---------+-------+ | Field | Type | Null | Key | Default | Extra | +-------+--------------+------+-----+---------+-------+ | id | int(11) | NO | PRI | NULL | | | name | varchar(200) | YES | | NULL | | | email | varchar(200) | YES | | NULL | | +-------+--------------+------+-----+---------+-------+ 3 rows in set (0.00 sec) >查询表中数据 mysql> select \* from t3; mysql> select id,name,email from t3; +----+------+-------+ | id | name | email | +----+------+-------+ | 1 | n1 | e1 | | 2 | n2 | e2 | | 3 | n3 | e3 | | 4 | n1 | e1 | | 5 | n2 | e2 | | 6 | n3 | e3 | +----+------+-------+

### ### 单表条件查询 >`= 等于`、`<> != 不等于`、`in 包含`、`not in 不包含`、`like 模糊查找`

mysql> select id,name,email from t3 where name='n1';

+----+------+-------+

| id | name | email |

+----+------+-------+

| 1 | n1 | e1 |

| 4 | n1 | e1 |

+----+------+-------+

2 rows in set (0.00 sec)

### 单表多条件查询 >`or 或`、`and 与`、`in 包含`、`not in 不包含` mysql> select id,name,email from t3 where name='n1' and id>1;

+----+------+-------+ | id | name | email |

+----+------+-------+

| 4 | n1 | e1 |

+----+------+-------+

1 row in set (0.00 sec)

### 排序查询 >单列升序

mysql> select id,name,email from t3 order by id;

```
+----+------+-------+
| id | name | email |
+----+------+-------+
| 1 | n1 | e1 |
| 2 | n2 | e2 |
| 3 | n3 | e3 |
| 4 | n1 | e1 |
| 5 | n2 | e2 |
| 6 | n3 | e3 |
+----+------+-------+
```
6 rows in set (0.00 sec)

>单列降序

mysql> select id,name,email from t3 order by id desc;

```
+----+------+-------+
| id | name | email |
+----+------+-------+
| 6 | n3 | e3 |
| 5 | n2 | e2 |
| 4 | n1 | e1 |
| 3 | n3 | e3 |
| 2 | n2 | e2 |
| 1 | n1 | e1 |
+----+------+-------+
```
6 rows in set (0.00 sec)

>多列混合排序

第一列升序,第二列降序

mysql> select name,age from t5 order by name,age desc;

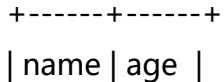

+------+------+

- | n1 | 22 |
- | n2 | 23 |
- | n3 | 24 |
- | n4 | 25 |
- | n5 | 25 |
- | n5 | 11 |
- | n6 | 22 |

+------+------+

7 rows in set (0.00 sec)

第一列降序,第二列升序

mysql> select name,age from t5 order by name desc,age;

+------+------+

| name | age |

- +------+------+
- | n6 | 22 |
- | n5 | 11 |
- | n5 | 25 |
- | n4 | 25 |
- | n3 | 24 |
- | n2 | 23 |
- | n1 | 22 |

+------+------+

7 rows in set (0.00 sec)

### 分组查询 >`max() 最大值`、`min()最小值`、 `avg() 平均值`、 `count() 计数`

mysql> select name,count(email) as sum from t3 group by name;

+------+-----+

| name | sum | +------+-----+ | n1 | 2 | | n2 | 2 |  $| n3 | 2 |$ +------+-----+ 3 rows in set (0.00 sec)

### 条件、分组、排序、过滤

mysql> select name,count(email) sum from t3 where id>1 group by name having sum>1 ord r by name desc;

+------+-----+ | name | sum | +------+-----+ | n3 | 2 | | n2 | 2 | +------+-----+

2 rows in set (0.01 sec)

#### ### 笛卡尔积

mysql> select a.*,b.* from t3 a,t4 b;

+----+------+-------+------+------+------+

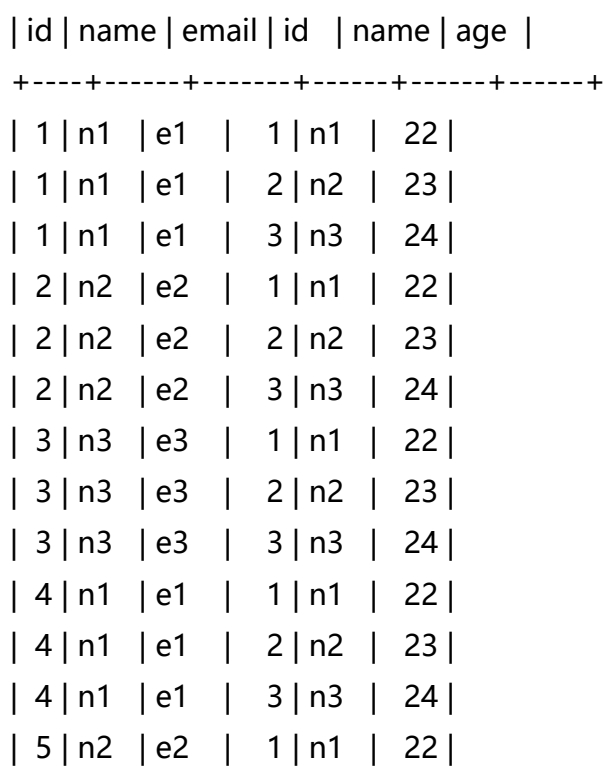

| 5 | n2 | e2 | 2 | n2 | 23 | | 5 | n2 | e2 | 3 | n3 | 24 | | 6 | n3 | e3 | 1 | n1 | 22 | | 6 | n3 | e3 | 2 | n2 | 23 | | 6 | n3 | e3 | 3 | n3 | 24 | +----+------+-------+------+------+------+

18 rows in set (0.00 sec)

#### ### 多表查询

mysql> select a.id,a.name,b.id,b.name from t4 a,t5 b where a.id=b.id and a.id<4 and b.name >'n2';

+------+------+------+------+

| id | name | id | name |

+------+------+------+------+

- $| 1 | n1 | 1 | n1 |$
- | 3 | n3 | 3 | n3 |
- +------+------+------+------+

2 rows in set (0.00 sec)

#### ### 嵌套查询

mysql> select name , email from t3 where id > 4 and name in(select name from t4 where id (select id from t5 where id=2));

+------+-------+

| name | email |

+------+-------+

| n2 | e2 |

+------+-------+

1 row in set (0.01 sec)

### 关联查询 >左关联

mysql> select a.name,a.email,b.name,b.age from t3 a left join t4 b on a.name=b.name;

+------+-------+------+------+ | name | email | name | age | +------+-------+------+------+

| n1 | e1 | n1 | 22 |

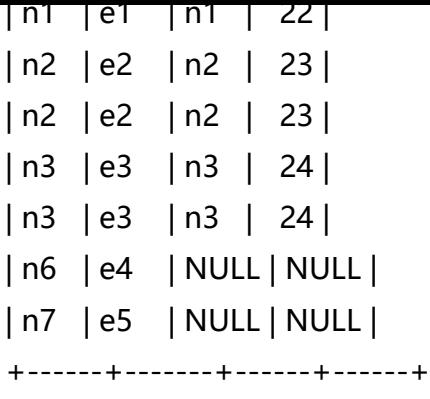

8 rows in set (0.00 sec)

# >右关联

mysql> select a.name,a.email,b.name,b.age from t3 a right join t4 b on a.name=b.name;

+------+-------+------+------+ | name | email | name | age | +------+-------+------+------+ | n1 | e1 | n1 | 22 | | n2 | e2 | n2 | 23 | | n3 | e3 | n3 | 24 | | n1 | e1 | n1 | 22 | | n2 | e2 | n2 | 23 | | n3 | e3 | n3 | 24 | | NULL | NULL | n4 | 25 | | NULL | NULL | n5 | 25 | +------+-------+------+------+ 8 rows in set (0.00 sec)

#### >内关联

mysql> select a.name,a.email,b.name,b.age from t3 a join t4 b on a.name=b.name;

+------+-------+------+------+ | name | email | name | age | +------+-------+------+------+ | n1 | e1 | n1 | 22 | | n2 | e2 | n2 | 23 | | n3 | e3 | n3 | 24 | | n1 | e1 | n1 | 22 | | n2 | e2 | n2 | 23 |

| n3 | e3 | n3 | 24 |

+------+-------+------+------+

6 rows in set (0.00 sec)

mysql> select a.name,a.email,b.name,b.age from t3 a inner join t4 b on a.name=b.name;

+------+-------+------+------+

| name | email | name | age |

+------+-------+------+------+ | n1 | e1 | n1 | 22 | | n2 | e2 | n2 | 23 | | n3 | e3 | n3 | 24 | | n1 | e1 | n1 | 22 | | n2 | e2 | n2 | 23 | | n3 | e3 | n3 | 24 | +------+-------+------+------+

6 rows in set (0.00 sec)

### 合并查询 >结果集直接合并,不做任何处理

mysql> select id,name from t3 union all select id,name from t4;

+------+------+ | id | name | +------+------+  $\vert$  1 | n1 |  $\vert$  2 | n2 |  $| 3 | n3 |$  $\vert$  4 | n1 | | 5 | n2 |  $| 6 | n3 |$  $| 7|$  n6  $|$ | 8 | n7 |  $| 1 | n1 |$  $\vert$  2 | n2 |  $\vert$  3 | n3 |  $\vert$  4 | n4 |  $\vert$  4 | n5 | +------+------+ 13 rows in set (0.00 sec)

>结果集去重合并

mysql> select id,name from t3 union select id,name from t4;

+------+------+

| id | name |

+------+------+

- $\vert$  1 | n1 |
- $\vert$  2 | n2 |
- $| 3 | n3 |$
- $\vert$  4 | n1 |
- $\vert$  5 | n2 |
- $| 6 | n3 |$
- $| 7 | n6 |$
- | 8 | n7 |
- $\vert$  4 | n4 |
- $| 4 | n5 |$
- +------+------+

10 rows in set (0.00 sec)

# ### 克隆/备份表

mysql> create table t5 as select \* from t4; mysql> select \* from t5;

+------+------+------+

| id | name | age |

+------+------+------+

- $| 1 | n1 | 22 |$ | 2 | n2 | 23 |  $| 3 | n3 | 24 |$  $| 4 | n4 | 25 |$  $| 4 | n5 | 25 |$
- +------+------+------+

5 rows in set (0.00 sec)

mysql> create table t6 as select \* from t4 where name='n1';

mysql> select \* from t6;

+------+------+------+

| id | name | age |

 $| 1 | n1 | 22 |$ 

+------+------+------+

+------+------+------+

1 row in set (0.00 sec)

### 快速复制数据

mysql> insert into t6 select \* from t5;

mysql> select \* from t6;

+------+------+------+

| id | name | age |

+------+------+------+

 $| 1 | n1 | 22 |$ 

| 1 | n1 | 22 |

 $| 2 | n2 | 23 |$ 

| 3 | n3 | 24 |

| 4 | n4 | 25 |

 $| 4 | n5 | 25 |$ 

+------+------+------+

6 rows in set (0.00 sec)

mysql> insert into t6 select \* from t5 where name='n3';

mysql> select \* from t6;

+------+------+------+

| id | name | age |

+------+------+------+

 $| 1 | n1 | 22 |$ 

 $| 1 | n1 | 22 |$ 

- $| 2 | n2 | 23 |$
- $| 3 | n3 | 24 |$
- $| 4 | n4 | 25 |$
- | 4 | n5 | 25 |
- | 3 | n3 | 24 |

+------+------+------+

7 rows in set (0.00 sec)

</font>